## CSE142 Sample Final Exam Key Autumn 2018

1. The program produces the following output:

 1 7 [2, 4, 6] 0 8 1 7  $-1$  [2, 4, 6] 5 7 [2, 4, 6]

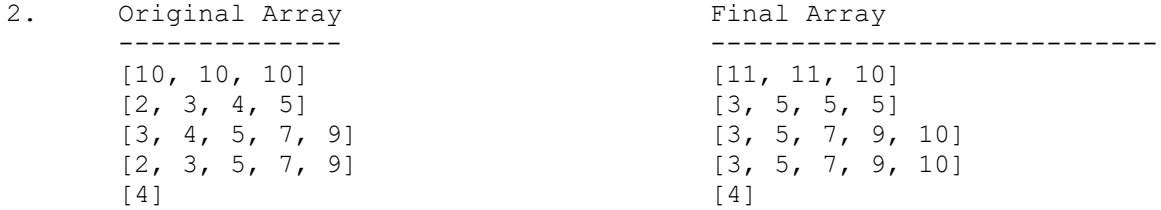

3. The program produces the following output:

 soup soup 1 stew 2 soup 1 soup soup 1 soup 2 chowder soup 2 chowder 1 soup 2 chili chili 1 stew 2 chili 1

```
 public static void countCoins(Scanner input) {
            int totalCents = 0;
            while (input.hasNext()) {
               int count = input.nextInt();
               String coin = input.next().toLowerCase();
                if (coin.equals("nickels")) {
                   count *= 5; } else if (coin.equals("dimes")) {
                   count *= 10; } else if (coin.equals("quarters")) {
                   count *= 25; }
                totalCents += count;
 }
            int dollars = totalCents / 100;
           int cents = totalCents % = 100;
            System.out.println("Total money: $" + dollars + "." cents);
        }
        public static void countCoins(Scanner input) {
           double total = 0.0;
            while (input.hasNext()) {
               int count = input.nextInt();
               String coin = input.next().toLowerCase();
                if (coin.equals("nickels")) {
                   count *= 5; } else if (coin.equals("dimes")) {
                   count *= 10; } else if (coin.equals("quarters")) {
                   count *= 25; }
               total += (double) count / 100;
 }
            System.out.println("Total money: $" + total);
        }
        public static void countCoins(Scanner input) {
           double total = 0.0;
            while (input.hasNext()) {
                double count = (double) input.nextInt();
                String coin = input.next().toLowerCase();
                if (coin.equals("pennies")) {
                   count * = 0.01;
                } else if (coin.equals("nickels")) {
                   count * = 0.05;
                } else if (coin.equals("dimes")) {
                   count * = 0.10;
                } else {
                   count * = 0.25;
 }
                total += count;
 }
            System.out.println("Total money: $" + total);
        }
```

```
 public static void gradeQuiz(Scanner input) {
         int total = 0;
         int correct = 0;
          while (input.hasNextLine()) {
              total++;
              String question = input.nextLine();
              String correctAnswer = input.nextLine();
              String givenAnswer = input.nextLine();
             System.out.println("Question " + total + ": " + question);
              System.out.println("Student's response: " + givenAnswer);
              System.out.println("Correct answer: " + correctAnswer);
              if (givenAnswer.equalsIgnoreCase(correctAnswer)) {
                System.out.println("Correct!");
                correct++;
              } else {
                System.out.println("Incorrect. :-(");
 }
             System.out.println();
 }
          System.out.println(correct + "/" + total + " questions answered correctly.");
       } 
6. Three possible solutions:
        public static int range(int[] a) {
           int min = a[0];
           int max = a[0];
            for (int i = 1; i < a.length; i++) {
               min = Math.min(min, a[i]);max = Math.max(max, a[i]); }
             return max - min;
        }
        public static int range(int[] a) {
            int min = 0;
            int max = 0;
            for (int i = 0; i < a.length; i++) {
               if (i == 0 || a[i] < min) {
                   min = a[i];
```

```
 }
        if (i == 0 || a[i] > max) {
          max = a[i]; }
 }
```

```
int valueRange = max - min;
 return valueRange;
```
}

```
 public static int range(int[] a) {
           int range = 0;
           for (int i = 0; i < a. length; i++) {
               for (int j = 0; j < a.length; j++) {
                   int difference = Math.abs(a[i] - a[j]);
                    if (difference > range) {
                        range = difference;
 }
 }
 }
            return range;
        } 
7. Three possible solutions:
       public boolean isLaterThan(ClockTime other) {
          if (this.getAmPm().equals(other.getAmPm())) {
            return (this.getHour() % 12 > other.getHour() % 12) ||
                    (this.getHour() == other.getHour() && 
                     this.getMinute() > other.getMinute());
          } else {
             return this.getAmPm().equals("PM");
 }
       }
       public boolean isLaterThan(ClockTime other) {
          if (this.getAmPm().equals("PM") && other.getAmPm().equals("AM")) {
             return true;
          } else if (this.getAmPm().equals("AM") && other.getAmPm().equals("PM")) {
             return false;
          } else if (this.getHour() == other.getHour()) {
             return this.getMinute() > other.getMinute();
          } else if (this.getHour() == 12) {
             return false;
         \} else if (other.getHour() == 12) {
             return true;
          } else {
             return this.getHour() > other.getHour();
 }
       } 
       public boolean isLaterThan(ClockTime other) {
         int totalMinutes1 = this.getHour() % 12 * 60 + this.getMinute();
         int totalMinutes2 = other.getHour() % 12 * 60 + other.getMinute();
          if (this.getAmPm().equals("PM")) {
            totalMinutes1 += (12 * 60);
 }
          if (other.getAmPm().equals("PM")) {
            totalMinutes2 += (12 * 60);
 }
          return totalMinutes1 > totalMinutes2;
 }
```

```
 public class Wombat extends Critter {
        private int count;
        private String display;
        private Random r;
         public Wombat() {
            display = "?";
           r = new Random();
         }
        public Direction getMove() {
             count++;
            if (count \frac{1}{6} 3 == 0) {
                return Direction.NORTH;
             } else {
               return Direction.SOUTH;
 }
         }
         public Attack fight(String opponent) {
             display = opponent;
             if (opponent.equals("%")) {
                return Attack.ROAR;
 }
            return Attack.POUNCE;
         }
         public boolean eat() {
           int prob = r.nextInt(3);
           return prob \langle 1; }
         public String toString() {
            return display;
         }
     }
9. Two possible solutions:
        public static int[] compressTriplets(int[] arr) {
          int[] result = new int[(arr.length + 2) / 3];
          for (int i = 0; i < arr.length - 2; i += 3) {
            result[i / 3] = arr[i] + arr[i + 1] + arr[i + 2];
 }
           if (arr.length % 3 != 0) {
            result[result.length - 1] = arr[arr.length - 1];
 }
          if (arr.length % = 2) {
            result[result.length - 1] += arr[arr.length - 2];
 }
          return result;
        }
```

```
 public static int[] compressTriplets(int[] arr) {
         int resultLength = arr.length / 3; if (arr.length % 3 != 0) {
             resultLength++;
 }
          int[] result = new int[resultLength];
         for (int i = 0; i < arr.length - 2; i += 3) {
            int first = arr[i];
            int second = arr[i + 1];
            int third = arr[i + 2];
            result[i / 3] = first + second + third;
 }
         if (\text{arr.length } 8 \ 3 != 0) {
            result[result.length - 1] = arr[arr.length - 1];
            if (arr.length % = 2) {
               result[result.length - 1] += arr[arr.length - 2];
 }
 }
          return result;
       }
10. Four possible solutions:
        public static int count(String target, String source) {
            target = target.toUpperCase();
           source = source.toUpperCase();
           int count = 0;
           for (int i = 0; i < source.length(); i++) {
                if (source.substring(i).startsWith(target)) {
                    count++;
 }
 }
            return count;
        }
        public static int count(String target, String source) {
           int count = 0;for (int i = 0; i < source.length() - target.length() + 1; i++) {
               String sub = source.substring(i, i + target.length());
                if (sub.equalsIgnoreCase(target)) {
                    count++;
 }
 }
            return count;
        }
```

```
 public static int count(String target, String source) {
           target = target.toUpperCase();
          source = source.toUpperCase();
          int count = 0;
          while (source.length() > 0) {
               int pos = source.indexOf(target);
              if (pos == -1) {
                  return count;
               } else {
                  count++;
                  source = source.substring(pos + 1);
 }
 }
           return count;
        }
        public static int count(String target, String source) {
           target = target.toUpperCase();
          source = source.toUpperCase();
          int count = 0;
          for (int i = 0; i < source.length() - target.length() + 1; i++) {
               boolean same = true;
              for (int j = 0; j < target.length(); j++) {
                  if (target.charAt(j) != source.charAt(i + j)) same = false;
 }
 }
               if (same) {
                  count++;
 }
 }
           return count;
        }
```